**パターン**

○ 消防本部の所属する市町村が次のどのパターンに該当しているのか確認してください。

### **□パターン1:ぴったりサービス以外で電子申請を受け付ける団体**

## **□パターン2:LGWAN-ASPを用いてぴったりサービスに接続している団体**

(育児や介護などの他の手続を含め、既にLGWAN-ASPを用いてぴったりサービスを利用している団体が該当しま す。)

※申請データのダウンロード機能であるマイナポータル申請管理は令和3年5月に導入されたものであることから、それ以前に ぴったりサービスを導入していた団体は、 LGWAN-ASPを用いて申請データのダウンロードを行っています。

### **□パターン3:マイナポータル申請管理を用いてぴったりサービスに接続する予定の団体**

(電子申請を新規に導入する団体やLGWAN-ASPをやめてマイナポータル申請管理を用いてぴったりサービスに接続 する予定の団体が該当します)

# **パターン1の団体の対応**

#### **□パターン1:ぴったりサービス以外で電子申請を受け付ける団体**

ぴったりサービスから各団体の電子申請の受付窓口を検索できるようにするため、**ぴったりサービスへの手続の登録**をお願いします。 ぴったりサービスに手続を登録いただくと、画面イメージのようにワンクリックで各団体の電子申請の受付窓口(自前で用意する電子申請シ ステムや電子申請の方法を記載したHP)に誘導されるようになります。

※2電フォールにより電子 青年をとる ロハコメロ 入ま

全ての消防本部の手続きをぴったりサービスで検索できるようにする予定ですので、ご協力をお願いいたします。

#### <画面イメージ>

 $\overline{\mathbf{1}}$ 

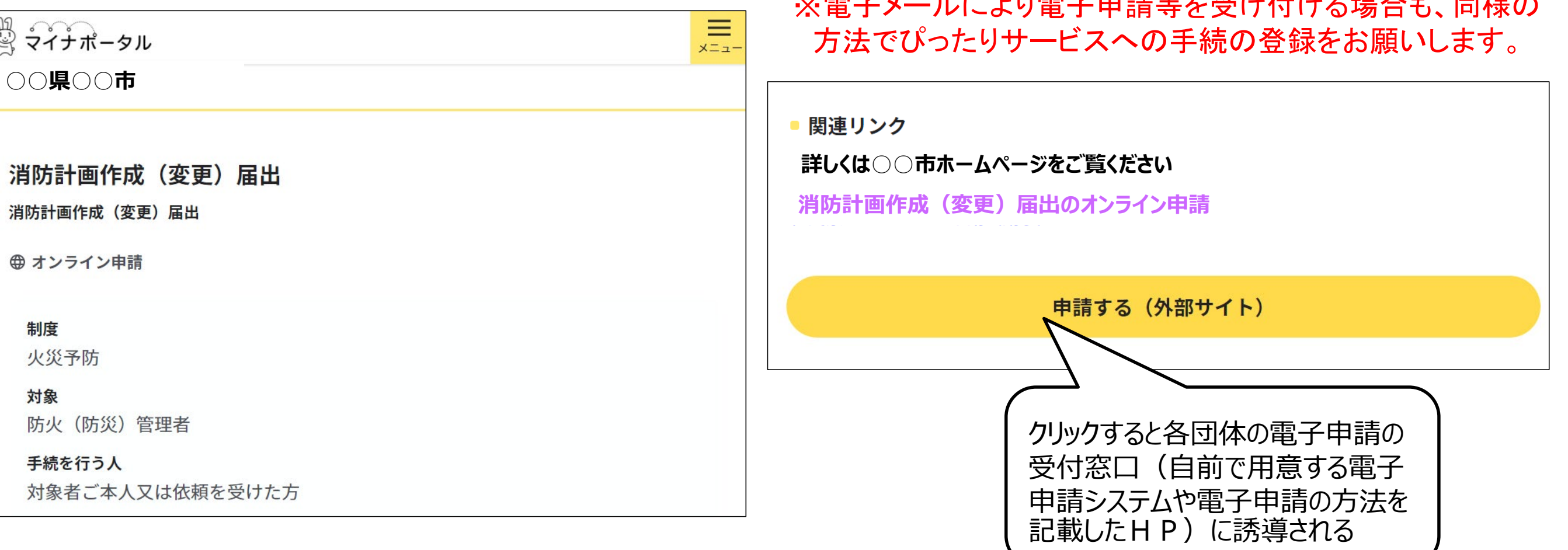

## **パターン2の団体の対応**

#### **□パターン2:LGWAN-ASPを用いてぴったりサービスに接続している団体**

パターン2の団体は、マイナポータル申請管理の代わりに電子申請接続システム(LGWAN-ASP事業者※ がサービスを提供)を介して 申請データをダウンロードしています。

導入マニュアルでは、マイナポータル申請管理に関する箇所以外は、パターン3と同じ対応になります。

※LGWAN-ASP事業者・・・IGWAN上で自治体向けにアプリケーションサービス等提供を行う事業者のこと。

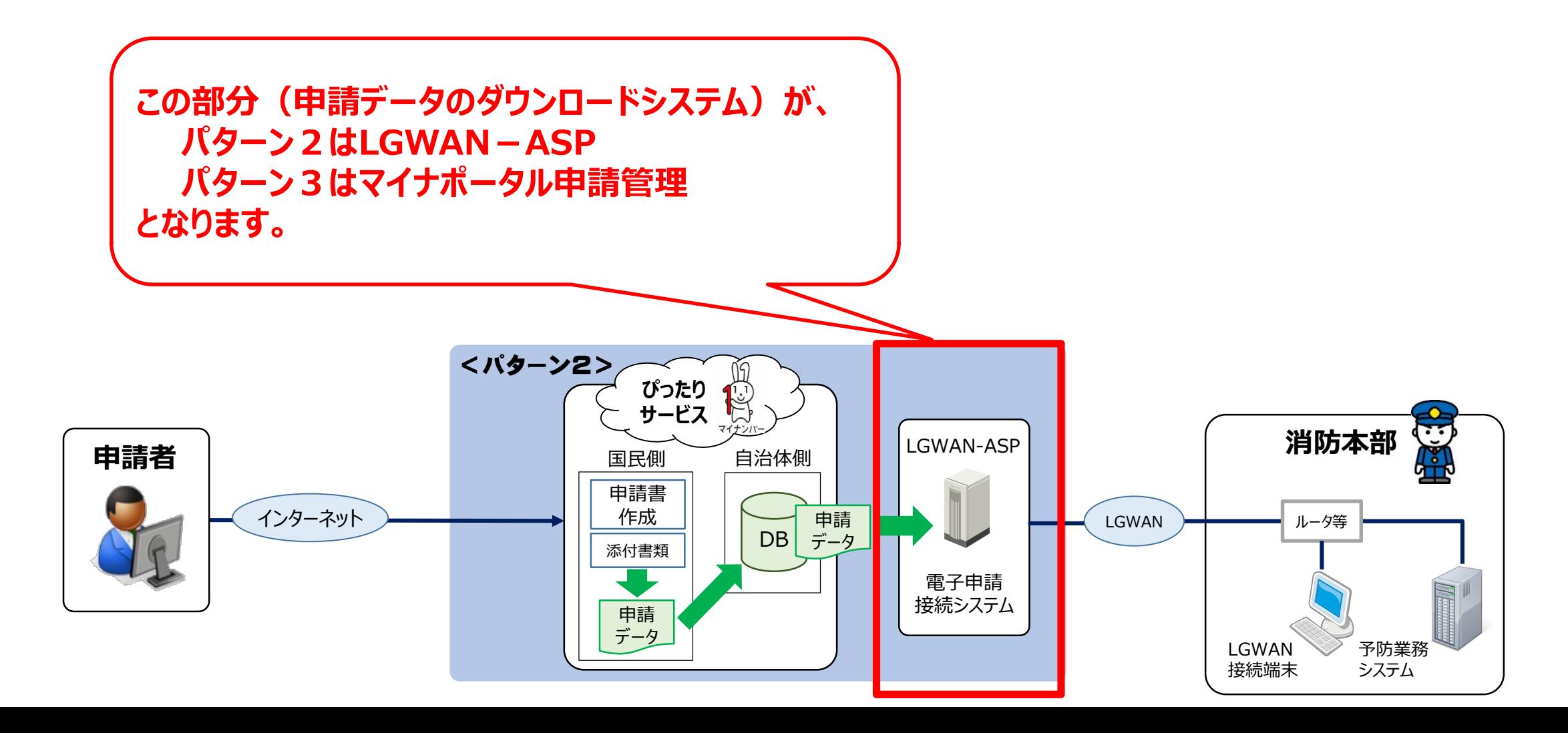

## **パターン3の団体の対応**

#### □パターン3: マイナポータル申請管理を用いてぴったりサービスに接続する予定の団体

ぴったりサービスを用いて、火災予防分野に関する電子申請ができるよう「導入マニュアル」を参考に準備を進めてください。

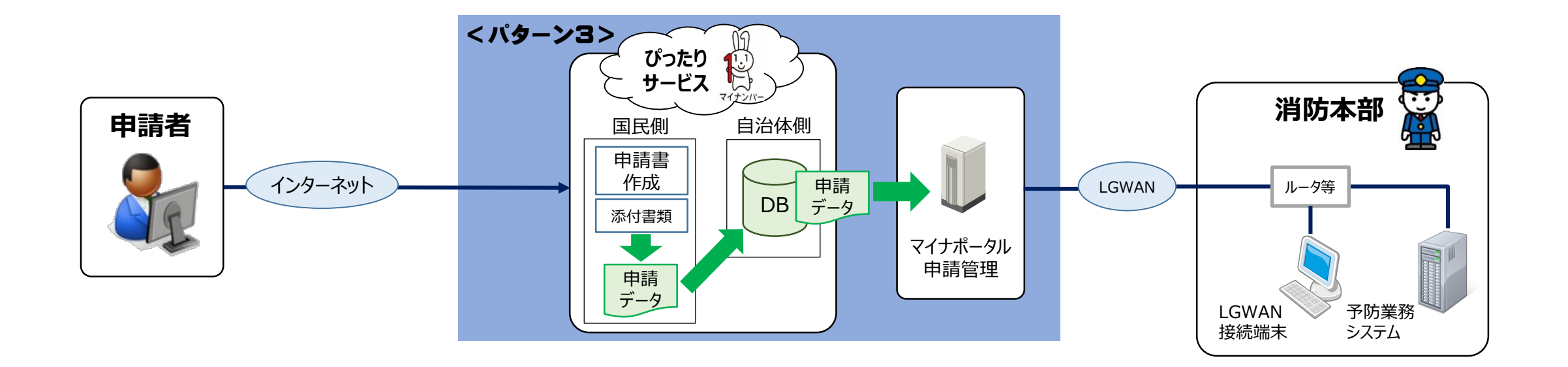

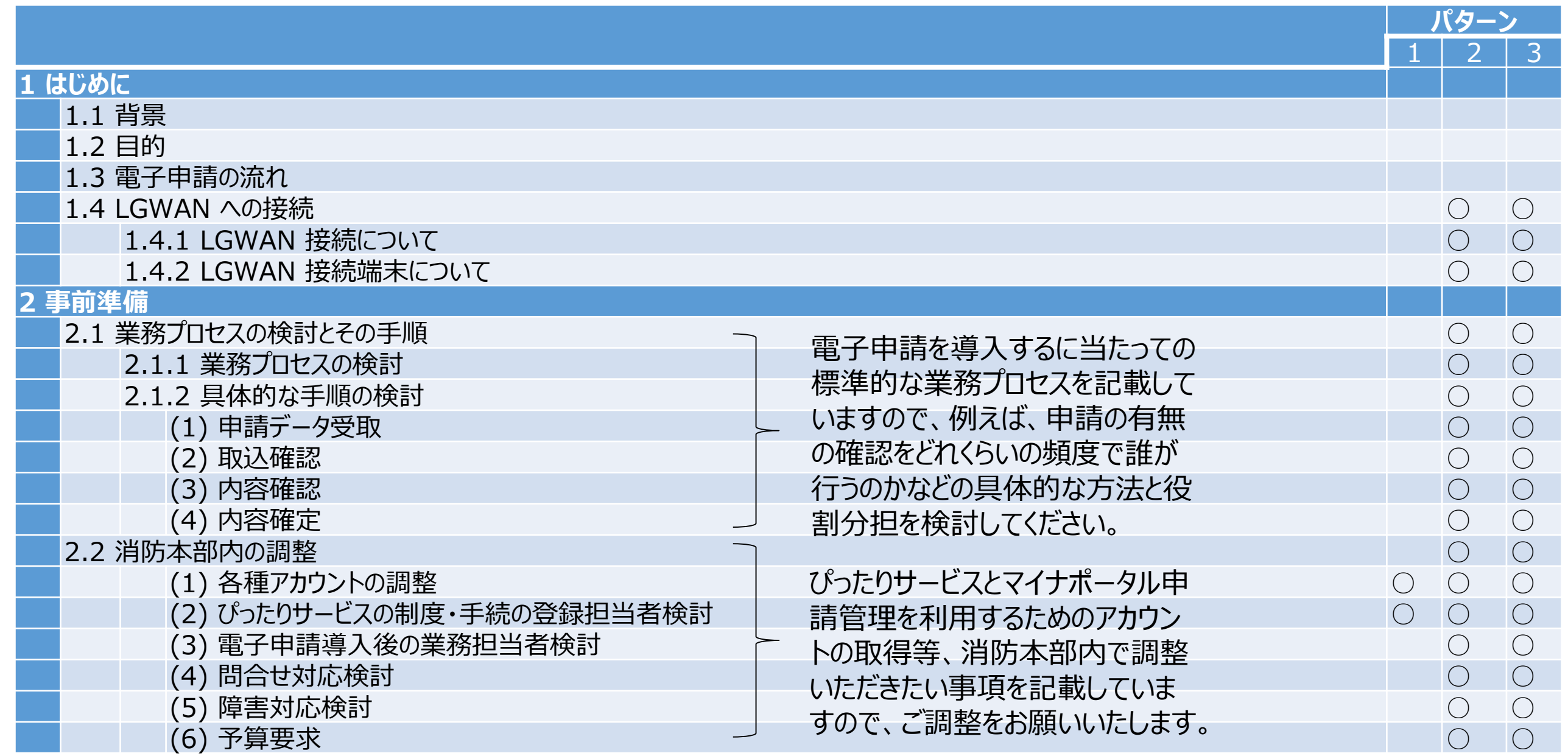

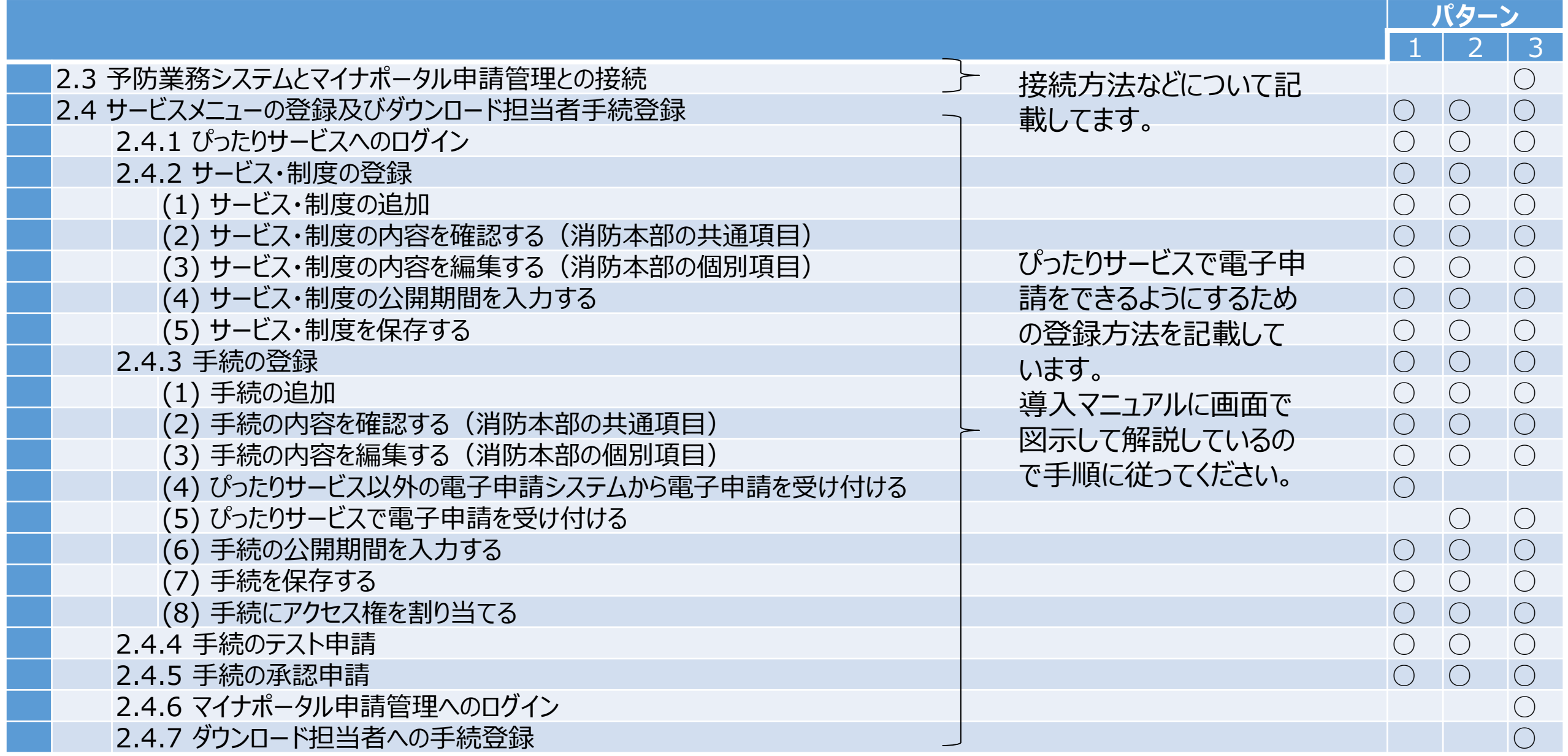

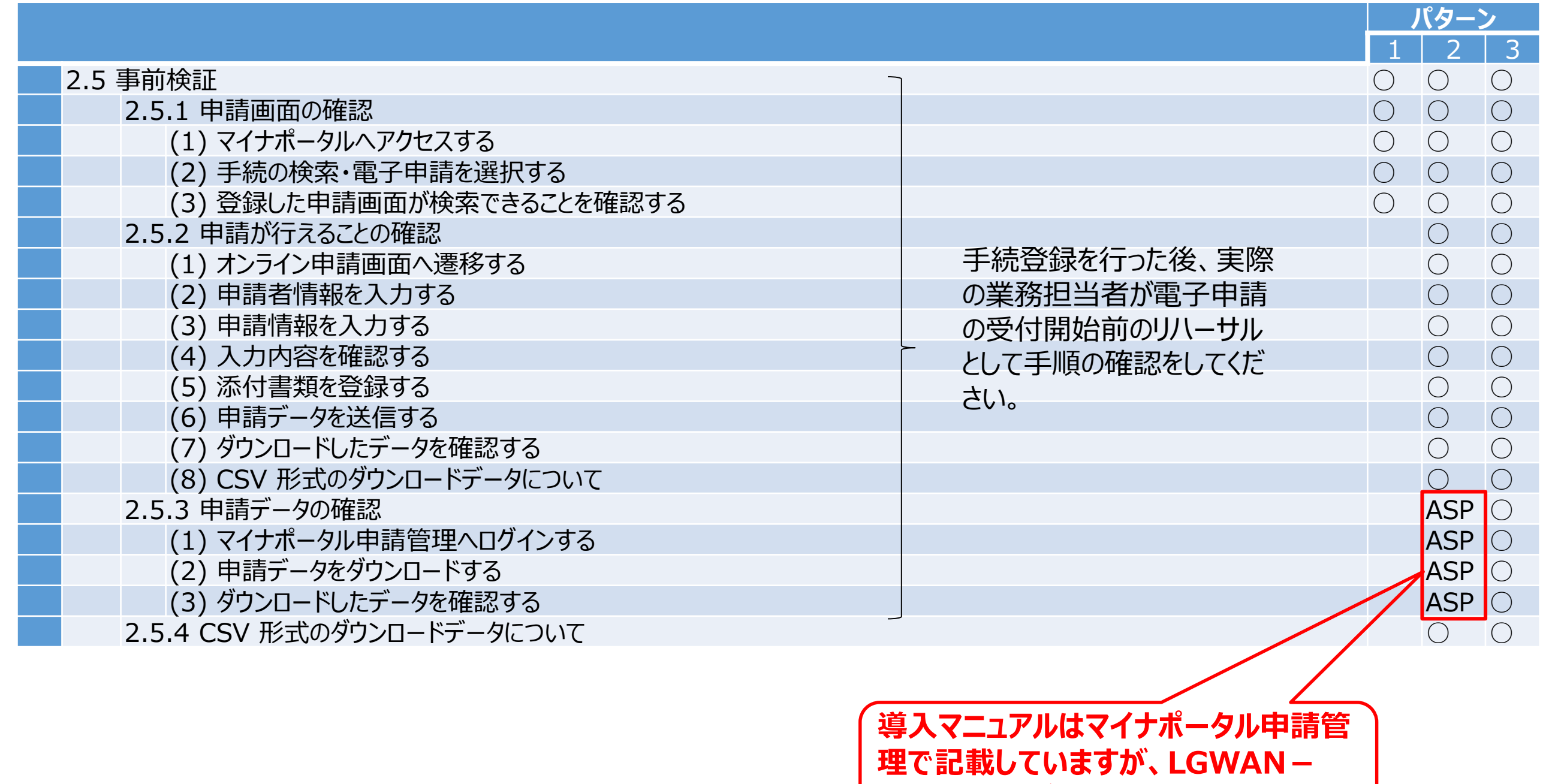

**ASPで申請データを確認してください。**

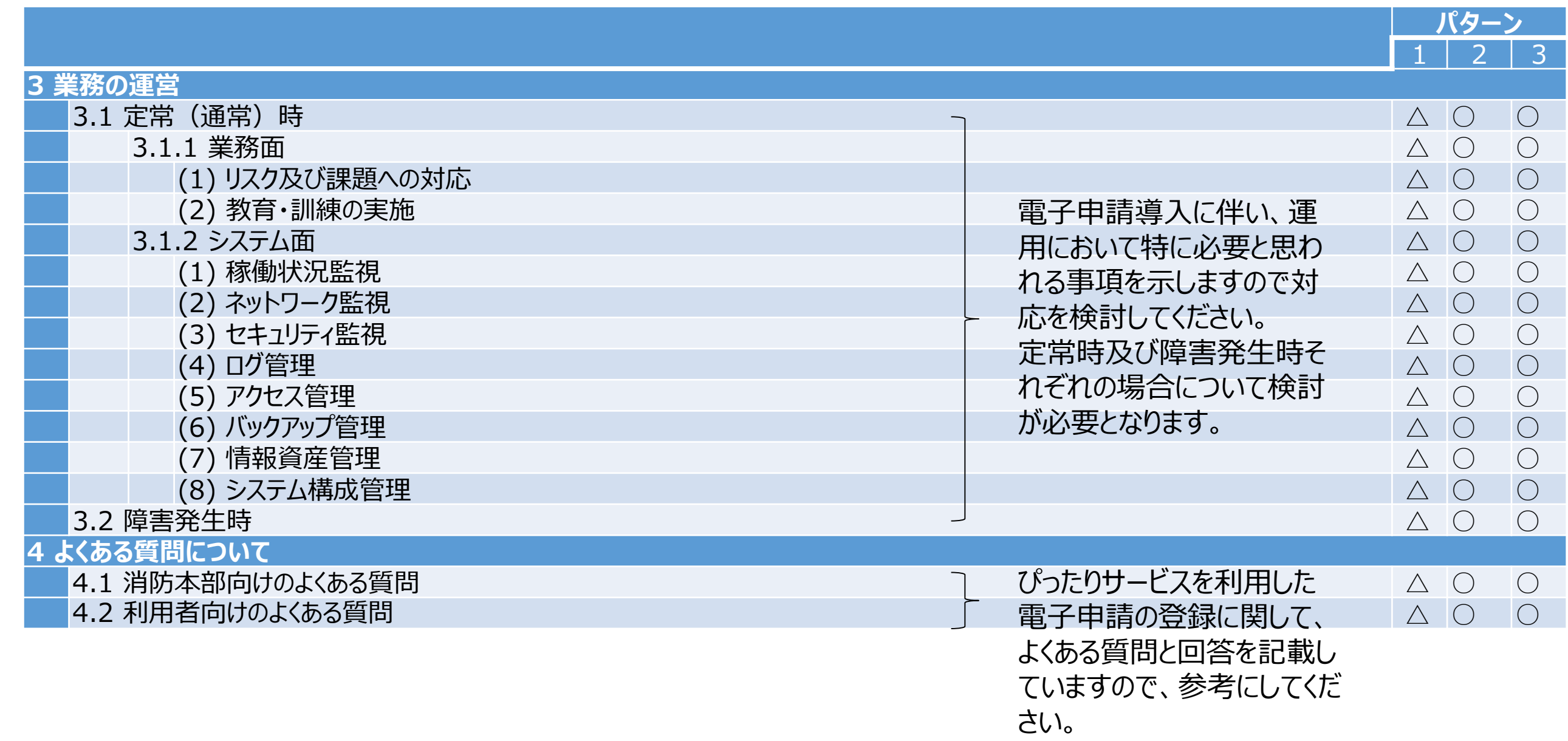

△ 必要に応じて対応してください。